### **1.- DATOS DE LA ASIGNATURA**

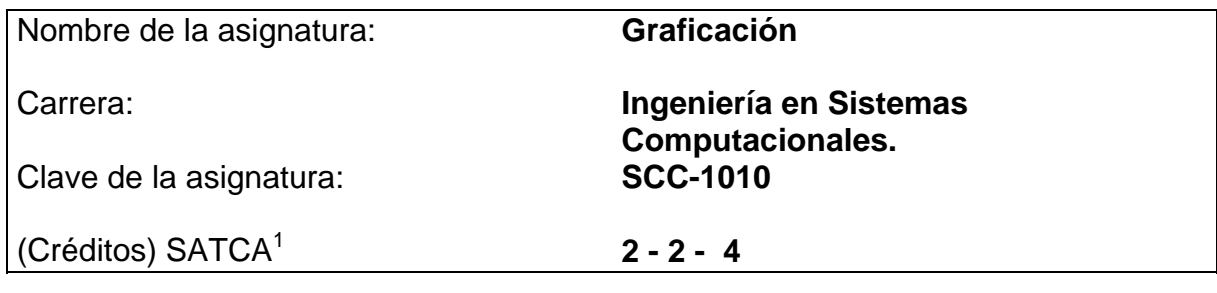

### **2.- PRESENTACIÓN**

#### **Caracterización de la asignatura.**

En la actualidad el ambiente que prevalece en los sistemas de cómputo es el visual, teniendo cada vez más interfaces vistosas y atrayentes, tomando como base esta perspectiva, un estudiante de ingeniería en sistemas computacionales debe conocer lo elementos fundamentales que sirven de base para la creación de este tipo de entornos, así como, las diversas herramientas disponibles en el mercado.

Esta asignatura aporta al perfil del Ingeniero en Sistemas Computaciones la capacidad para diseñar modelos gráficos que coadyuven su implementación en diversas áreas, tales como: Desarrollo de aplicaciones web y el diseño de agentes inteligentes que requieran el trazado de objetos bidimensionales y tridimensionales, así como, su adecuada manipulación y visualización. La generación y representación de imágenes infográficas, implica la reducción de un mundo tridimensional a una pantalla bidimensional. Estos procesos de conversión 3D a 2D deben ser correctamente modelados, así mismo, la asignatura pretende que el estudiante adquiera una formación consistente en la generación de gráficos de cara a su aplicación posterior en el mundo de la animación y la realidad virtual.

#### **Intención didáctica.**

 $\overline{a}$ 

El presente programa cubre todos los puntos fundamentales de cualquier aplicación gráfica, desde la base matemática necesaria, hasta el conocimiento de librerías gráficas utilizadas a nivel mundial. Al término del curso, el estudiante será capaz de desarrollar cualquier proyecto de dimensiones medias que requieran el uso extensivo de gráficos, en especial tridimensionales.

El temario se organiza en cinco unidades, el contenido conceptual de la asignatura es abordado en la primera unidad abarcando conceptos generales. La segunda y tercera unidad se destinan a la aplicación y desarrollo del modelado gráfico, incluyendo trazos de líneas, polígonos y superficies diversas, así como transformaciones y modelados geométricos en dos y tres dimensiones. En la cuarta

<sup>1</sup> Sistema de asignación y transferencia de créditos académicos

unidad se aplican modelos básicos de iluminación y técnicas de sombreado a las diferentes imágenes desarrolladas en las unidades dos y tres, con la finalidad de mejorar el diseño de dichas gráficas. La unidad cinco se recomienda sea tratada como base para motivar a los estudiantes al desarrollo de investigaciones que requieran animación por computadora, la cual lleva implícito todos los temas estudiados previamente.

Una de las finalidades de este curso consiste en abordar reiteradamente los conceptos fundamentales de graficación, hasta conseguir su comprensión, para aplicarlos en un lenguaje de programación, el cual permitirá representar específicamente las transformaciones y modelados geométricos.

El enfoque sugerido para la materia requiere que las actividades prácticas promuevan el desarrollo de habilidades para la experimentación, tales como: identificación, manejo y control de un lenguaje de programación, software de aplicación para el diseño de imágenes y sus propiedades. En las actividades prácticas sugeridas, es conveniente que el profesor busque sólo guiar a sus estudiantes, para que hagan la elección del lenguaje y software a utilizar. De esta manera, lograrán entender y aplicar el proceso de planificación.

En el transcurso de las actividades programadas, es muy importante que el estudiante aprenda a valorar las actividades que lleva a cabo y entienda que está construyendo su hacer futuro y en consecuencia actúe de una manera profesional; de igual manera, aprecie la importancia del conocimiento y los hábitos de trabajo; desarrolle la precisión y la curiosidad, la puntualidad, el entusiasmo y el interés, la tenacidad, la flexibilidad y la autonomía.

### **3.- COMPETENCIAS A DESARROLLAR**

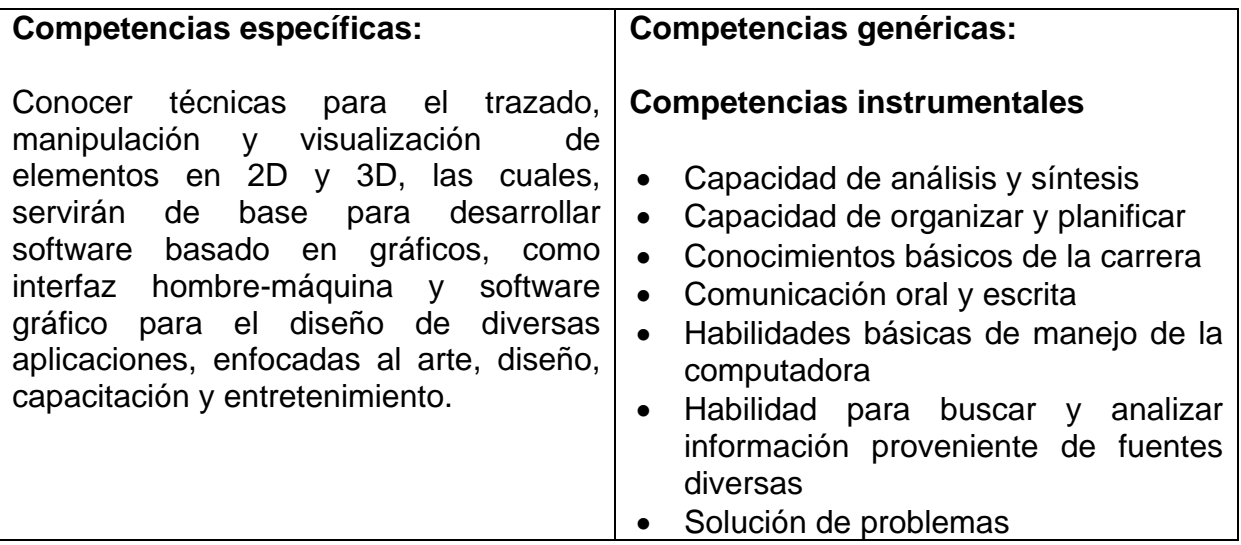

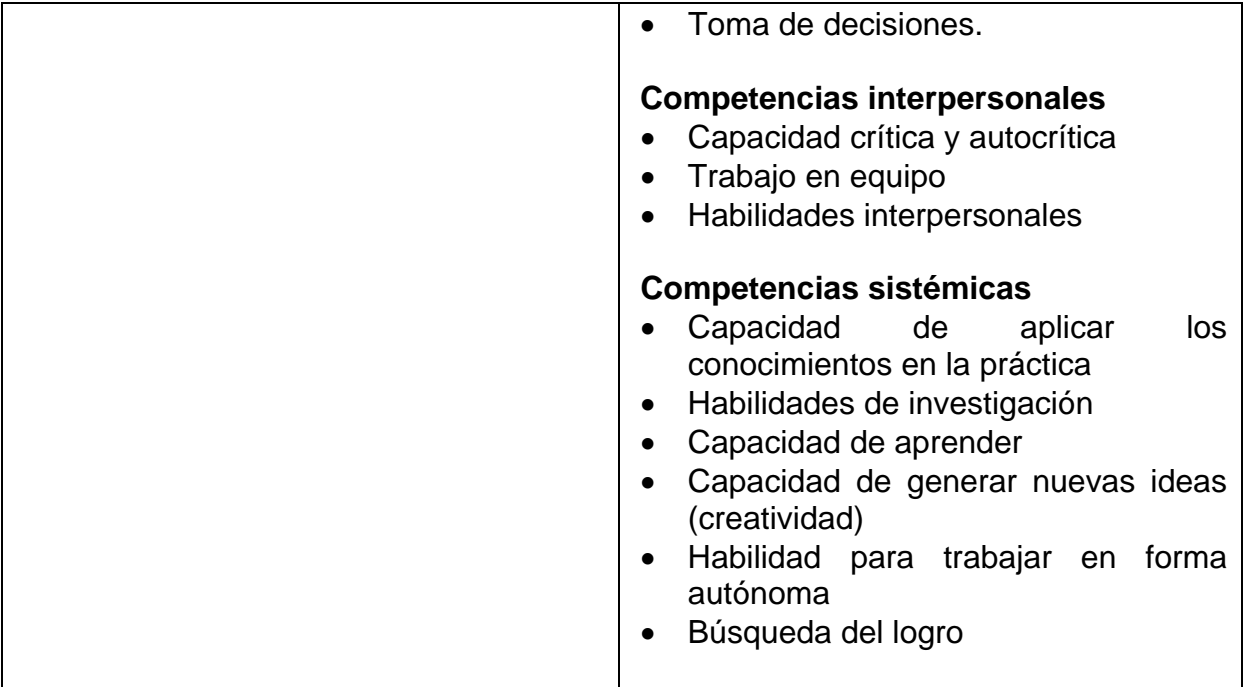

# **4.- HISTORIA DEL PROGRAMA**

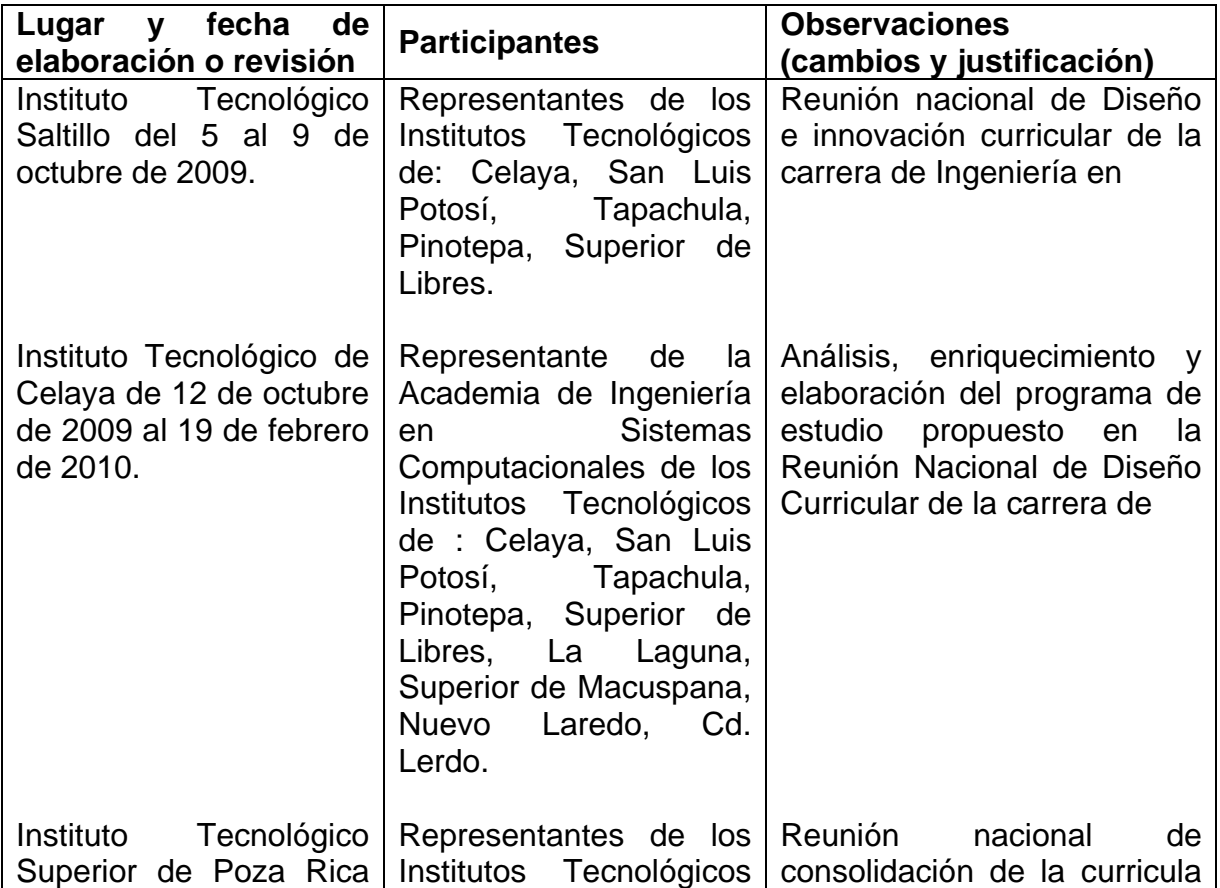

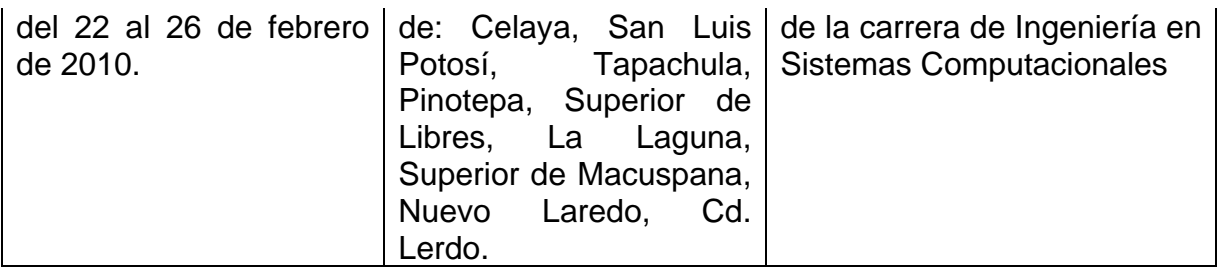

### **5.- OBJETIVO GENERAL DEL CURSO**

Conocer técnicas para el trazado, manipulación y visualización de elementos en 2D y 3D, las cuales, servirán de base para desarrollar software basado en gráficos, como interfaz hombre-máquina y software gráfico para el diseño de diversas aplicaciones, enfocadas al arte, diseño, capacitación y entretenimiento.

### **6.- COMPETENCIAS PREVIAS**

- Programar en lenguaje de alto nivel
- Diseño y programación orientada a objetos
- Implementación y operaciones con estructuras de datos
- Resolución de operaciones matriciales.
- Conocer las diversas representaciones gráficas de figuras geométricas en 2D.
- Conocer la representación de objetos en 3D, así como, su representación matricial.

### **7.- TEMARIO**

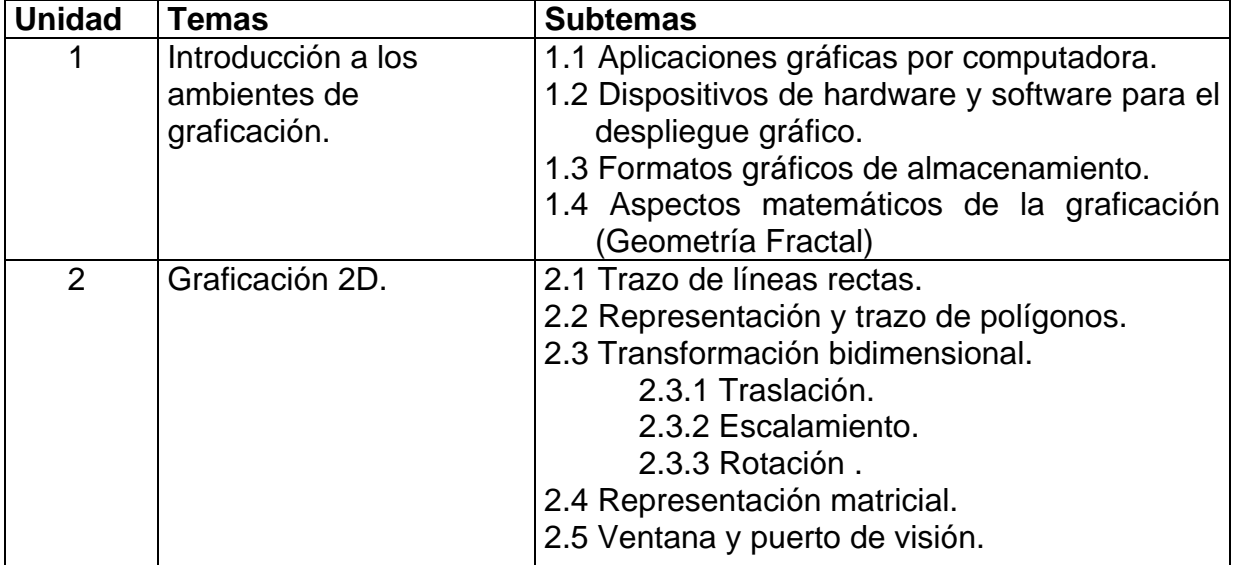

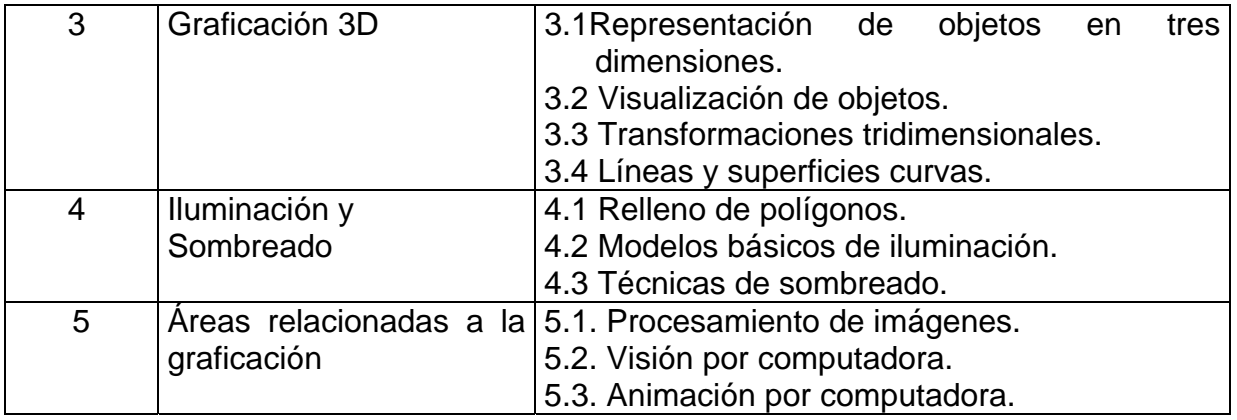

## **8.- SUGERENCIAS DIDÁCTICAS**

El profesor debe:

Ser conocedor de la disciplina que está bajo su responsabilidad. Desarrollar la capacidad para coordinar y trabajar en equipo; orientar el trabajo del estudiante y potenciar en él la autonomía, el trabajo cooperativo y la toma de decisiones. Mostrar flexibilidad en el seguimiento del proceso formativo y propiciar la interacción entre los estudiantes. Tomar en cuenta el conocimiento de los estudiantes como punto de partida y como reto, para la construcción de nuevos conocimientos.

### **Sugerencias didácticas para el desarrollo de competencias genéricas**

- Dirigir actividades que promuevan hábitos de estudio.
- Propiciar actividades de búsqueda, selección, análisis y síntesis de información en distintas fuentes.
- Fomentar actividades grupales que propicien la comunicación, el intercambio argumentado de ideas, la reflexión, el respeto a las opinión de los demás, la integración y la colaboración de y entre los estudiantes.
- Propiciar la capacidad crítica de los estudiantes a través de la organización, planificación para la solución de problemas.
- Propiciar el uso de las nuevas aplicaciones tecnológicas, en el desarrollo de los contenidos de la asignatura.
- Propiciar en el estudiante el desarrollo de actividades intelectuales encaminadas hacia la investigación, la aplicación de conocimientos y la solución de problemas.
- Crear equipos de trabajo para la homogeneidad del conocimiento.
- Desarrollar actividades de aprendizaje que propicien la aplicación de los conceptos, modelos y metodologías que se van aprendiendo en el desarrollo de la asignatura.
- Propiciar el uso adecuado de conceptos y de terminología científico tecnológica.
- Proponer problemas que permitan al estudiante integrar y relacionar los contenidos de esta asignatura con otras, para su análisis y solución.
- Proponer actividades que favorezcan el desarrollo sustentable aplicando los contenidos de la asignatura.
- Utilizar un portal de Internet para apoyo didáctico de la materia, el cual por lo menos con: un foro, sección de preguntas frecuentes, material de apoyo y correo electrónico.
- Llevar a cabo actividades prácticas que promuevan el desarrollo de habilidades para la experimentación, tales como: observación, identificación manejo y control de variables y datos relevantes, planteamiento de hipótesis, de trabajo en equipo.
- Utilizar el aprendizaje basado en problemas, trabajando en grupos pequeños, para sintetizar y construir conocimientos necesarios para proponer soluciones.
- Elaborar en coordinación con los estudiantes una guía de ejercicios para actividades extra clase.
- Relacionar los contenidos de la asignatura con el cuidado del medio ambiente; así como con las prácticas de una ingeniería con enfoque sustentable.
- Exposición de temas con apoyo de material didáctico (cañon, pizarrón).
- Propiciar actividades de metacognición. Ante la ejecución de una actividad, señalar o identificar el tipo de proceso intelectual que se realizó, Al principio lo hará el profesor, luego será el alumno quien lo identifique.
- Fomentar actividades grupales que propicien la comunicación, el intercambio argumentado de ideas, la reflexión, la integración y la colaboración de y entre los estudiantes. Ejemplo: al socializar los resultados de las investigaciones que han ayudado a los quehaceres humanos relacionados a la graficación.

### **9.- SUGERENCIAS DE EVALUACIÓN**

Dividir la evaluación de las unidades en dos partes 30 % de examen teórico y 70% de prácticas dirigidas. En cada unidad la evaluación debe ser continua y formativa por lo que se debe considerar el desempeño del estudiante en cada una de las actividades de aprendizaje, haciendo especial énfasis en:

- Reportes escritos de las observaciones hechas durante las actividades, así como las conclusiones obtenidas. (Evidencia: El reporte electrónico o impreso)
- Información obtenida durante las investigaciones. (Evidencia: Tareas entregadas en documento electrónico o impreso).
- Participación en el aula y prácticas de laboratorio. (Evidencia: Registro de participaciones en el aula y prácticas realizadas en el laboratorio).
- Participación en dinámicas grupales (mesas redondas, presentaciones, debate, entre otras). (Evidencias: Listas de verificación de las presentaciones realizadas y documento electrónico de las presentaciones.)
- Adquisición del conocimiento a través de exámenes escritos para comprobar el manejo de aspectos teóricos. (Evidencia: Exámenes revisados.)
- Desarrollo de un proyecto final que integre todas las unidades de aprendizaje, podría ser una GUI. (Evidencia: Archivo electrónico que incluya toda la documentación y código del proyecto)

### **10.- UNIDADES DE APRENDIZAJE**

### **Unidad 1: introducción a los ambientes de graficación.**

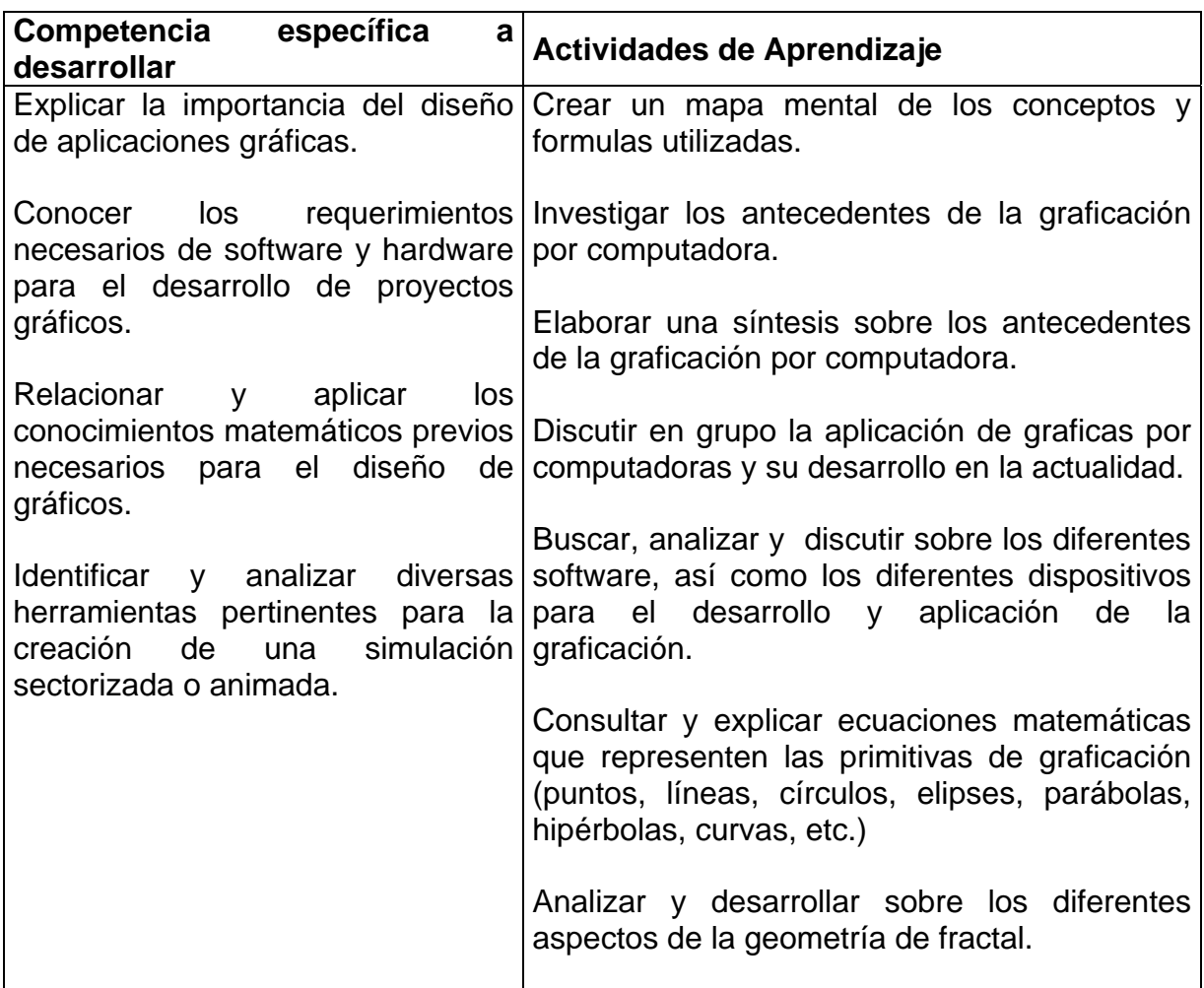

### **Unidad 2: Graficación 2D.**

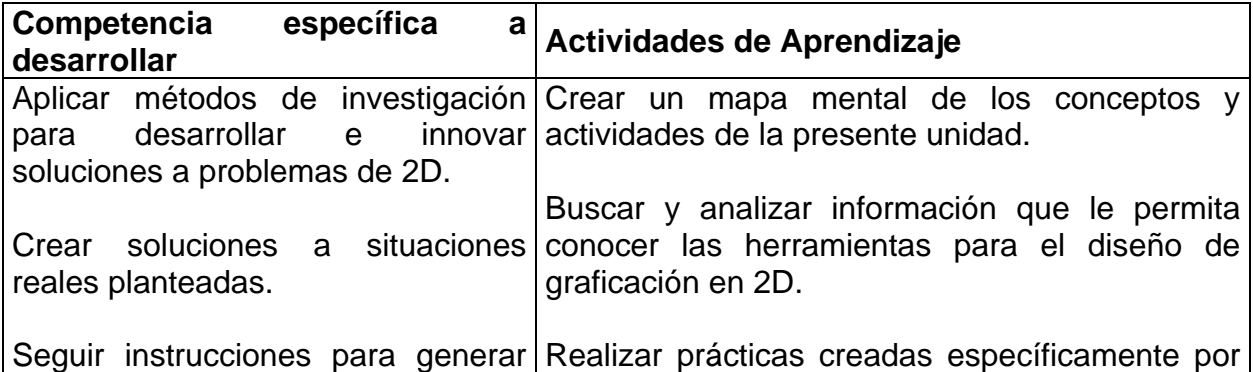

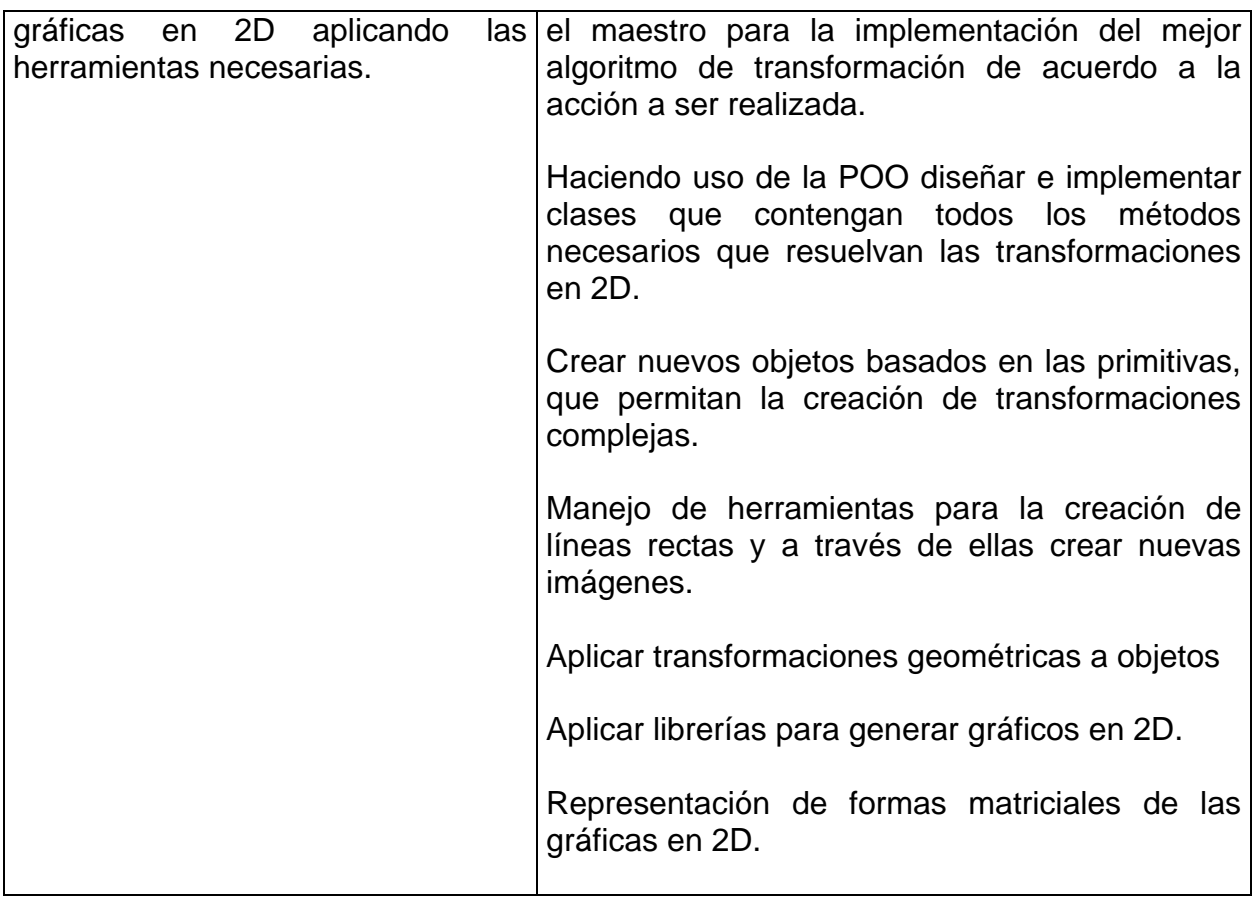

# **Unidad 3: Graficación 3D**

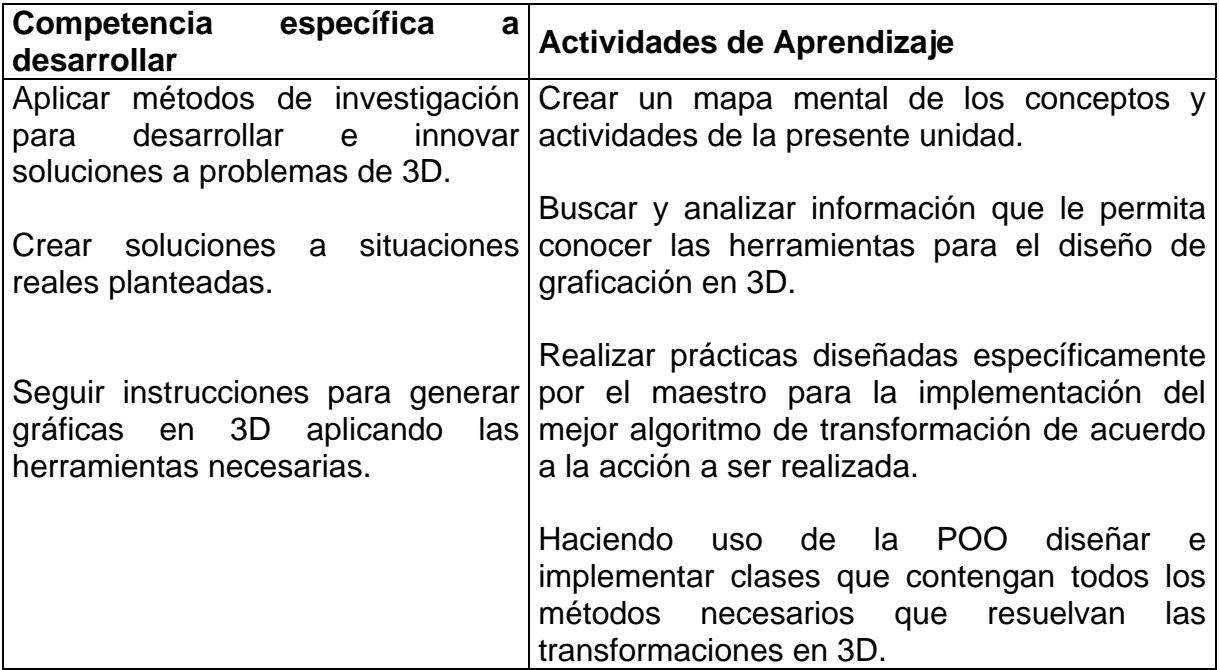

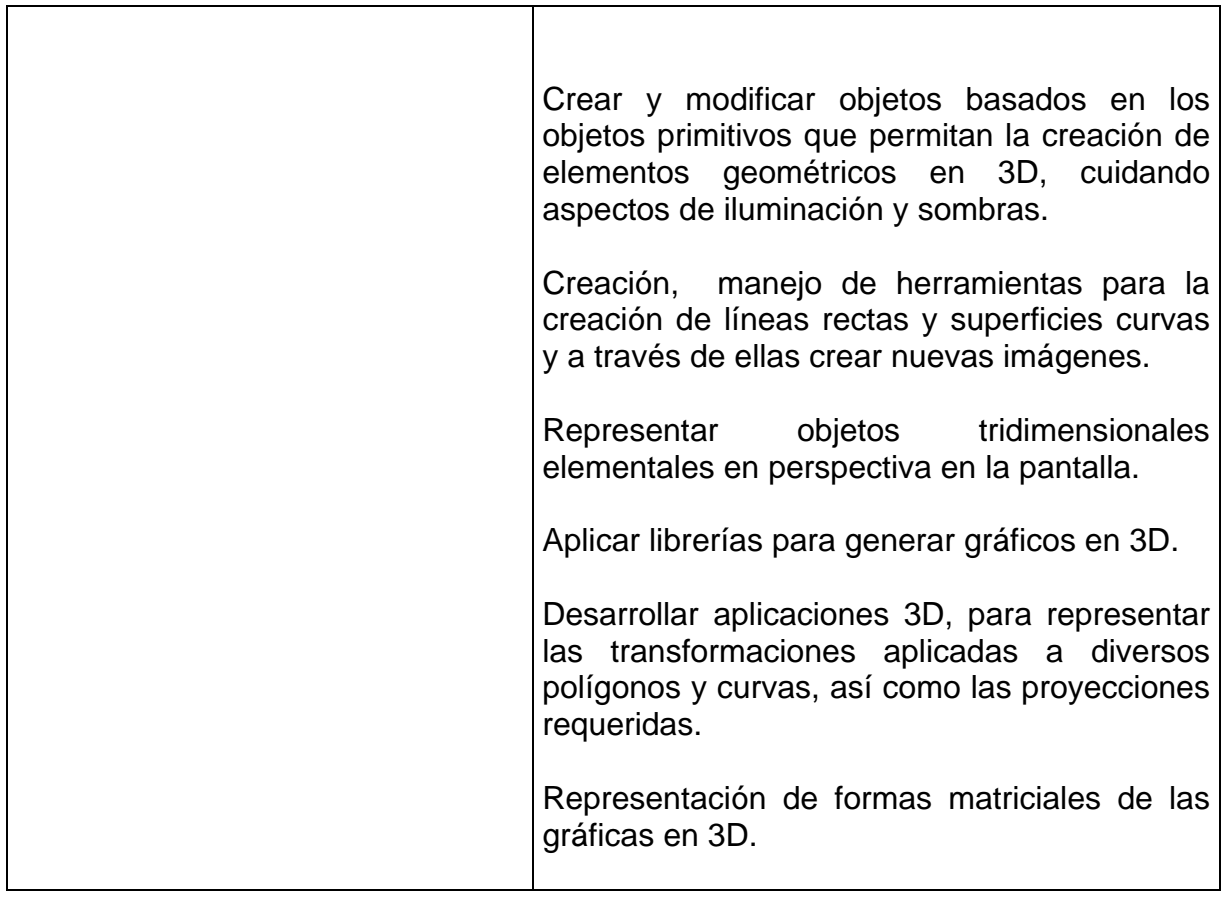

# **Unidad 4: Iluminación y sombreado**

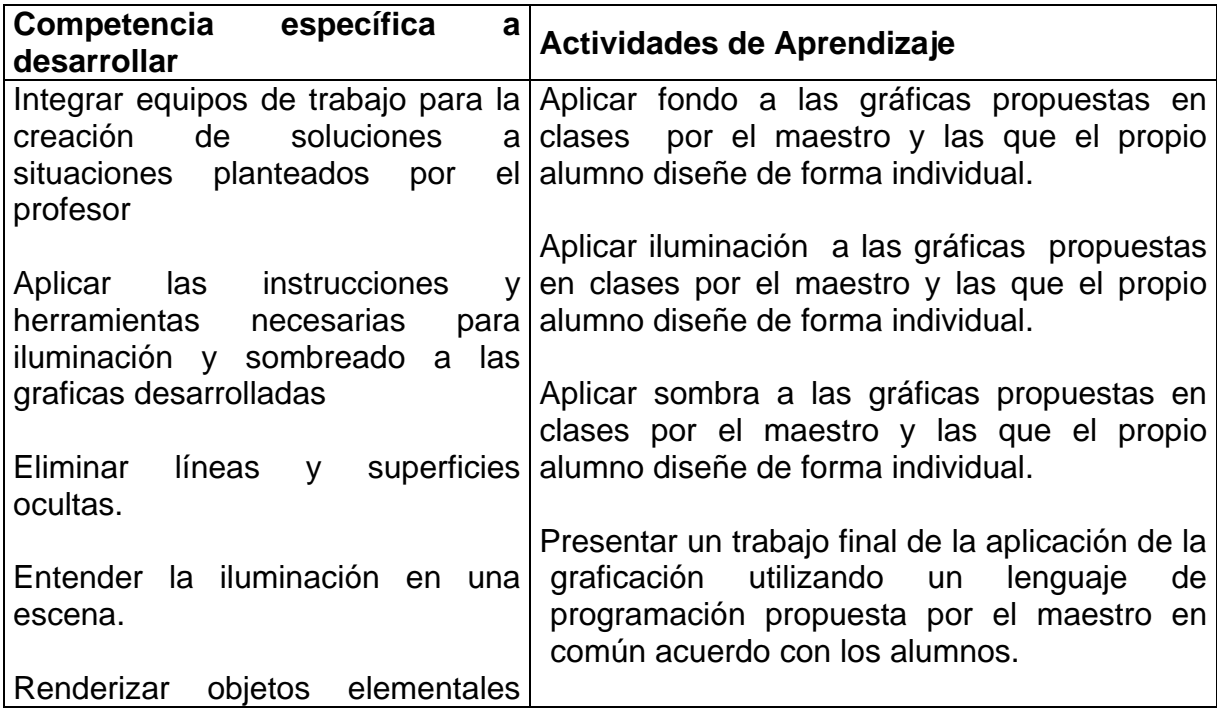

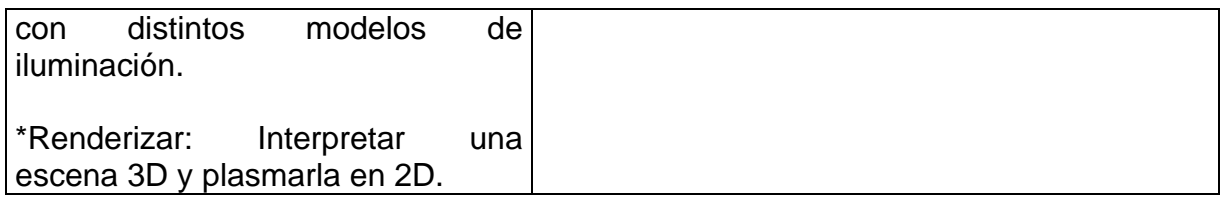

#### **11.- FUENTES DE INFORMACIÓN**

- 1. HEARN, Donald & M. Pauline Baker, *Gráficas por computadora* 2ª edición, Ed. Prentice Hall Hispanoamericana. México 1995.
- 2. FOLEY, James & Andries Van Dam, *Introducción a la graficación por computador*, Ed. Addison Wesley Iberoamericana, 1996.
- 3. GONZÁLEZ, Rafael C. & Richard E. Woods, *Tratamiento digital de imágenes* (2ª. Edición), Addison- Wesley Longman, México, 1996.
- 4. DEMEL, John T. & Michael J. Miller , *Gráficas por computadora*., Ed. McGraw Hill.
- 5. ROGERS, David .F., *Procedural Elements of Computer Graphics,* 2nd Edition, Ed. McGraw Hill.
- 6. MORTENSON, Michael E., *Mathematics for Computer Graphics Applications: An Introduction to the Mathematics and Geometry of Cad/Cam, Geometric Modeling, Scientific Visualization, and Other Cg*  Applications, 2<sup>nd</sup> edition, Ed. Industrial Press Inc.
- 7. LINDLEY, Craig A., *Practical Image Processing in C*., Ed. John Wiley and Sons Inc.
- 8. PREPARATA, Franco P., *Computational Geometry*, Ed. Springer-Verlag
- 9. HILL Jr., F. S., *Computer Graphics Using Open Gl*., Ed. Prentice-Hall.
- 10. PARENT, Richard Parent. *Computer Animation: Algorithms and Techniques*, Ed. Morgan Kauffman.
- 11. WATT, Alan H. *3D Computer Graphics* Ed. Addison Wesley, 3rd Edición, Wokingham, England, 2000, ISBN 0201398559.
- 12. WATT, Alan H. & Watt, Mark, *Advance animation and rendering techniques: theory and practice*, 1<sup>st</sup> Edition Ed. Addison-Wesley Professional,1992, ISBN 0201544121.
- 13. FOLEY, James D.; Dam Van, Andries; Feiner, Steven K.; Hughes & John F., *Computer graphics: Principles and Practice in C,* Ed. Addison-Wesley, 2<sup>nd</sup>. Edition, Pórtland, 1995, ISBN 020184840.
- 14. ANDRIES, Van Dam, James D. Foley, John F. Hughes & Steven K. Feiner, *Computer graphics*, 2nd. edition, Addison-Wesley Publishing Company.
- 15. CORDERO Valle Juan Manuel & Cortés Parejo José ,*Curvas y superficies para modelado geométrico,* Ed. RA-MA ,2002, ISBN 8478975314
- 16. NEWMAN, William N., Sproull & Robert F.*, Principles of interactive computer graphics,* Ed. McGraw Hill, 1979, ISBN 0070463387

### **12.- PRÁCTICAS PROPUESTAS**

**1**. Primitivas de Graficación

Elaborar un programa que ilustre el uso de las principales primitivas de graficación provistos por un Lenguaje de Programación. (Para dibujar píxeles, líneas, rectángulos, óvalos, etc).

**2**. Gráficos en mapa de bits.

Elaborar un programa que lea y despliegue un gráfico bitmap almacenado en un archivo binario con un formato predefinido.

**3**. Gráficos vectoriales.

Elaborar un programa que permita generar un archivo PDF utilizando una API de programación como iText de Bruno Lowagi para Java o la fpdf de PHP. El archivo debe contener líneas, círculos, rectángulos, imágenes y texto.

**4**. Transformación ventana-área de vista 1.

Elabore un programa que dibuje las 6 funciones trigonométricas en distintas áreas de vista distribuidas en la pantalla de la computadora.

**5**. Transformación ventana-área de vista 2.

Definir un objeto 2D en un archivo de texto que contenga la información de número de vértices, número de aristas, vértices y aristas. Y elabore un programa que lea el archivo y despliegue el objeto dada una ventana y un área de vista.

#### **6**. Aplicación de transformaciones geométricas en 2D.

Elabore un programa que aplique transformaciones geométricas al objeto definido en la práctica 5. Sugerencia:

- Rote el objeto en torno al origen con incrementos de 10 grados, hasta completar una revolución completa.
- Escale el objeto al doble o triple de su tamaño original y redúzcalo a la mitad y a la tercera parte del tamaño original.
- Rote el objeto en incrementos de 10 grados pero ahora en torno a un punto arbitrario.
- Traslade el objeto de una posición a otra
- Refleje el objeto respecto a los ejes cartesianos X y Y.

#### **7**. Aplicación de transformaciones geométricas de 3D

Definir un objeto 3D en un archivo de texto que contenga la información de número de vértices, número de aristas, vértices y aristas. Elabore un programa que utilice el API para representación en 3D propuesto en clase y aplique transformaciones geométricas en 3D al objeto definido. Sugerencias:

- Rote el objeto en incrementos de 10 grados en torno a cada uno de los ejes cartesianos X, Y y Z.
- Escale el objeto al doble o triple de su tamaño original y redúzcalo a la mitad o la tercera parte del tamaño original.
- Traslade el objeto de una posición a otra
- Refleje el objeto respecto a los planos cartesianos XY, YZ y XZ.
- **8**. Generación de un objeto 3D con curvas de Bezier.

Defina una curva de Bezier en el plano XY que defina el perfil de un objeto 3D. Elabore un programa que dibuje el perfil definido en incrementos de 10 grados en torno al eje Y. Pruebe también la rotación en torno a los ejes X y Z.

**9**. Superficies en 3D con funciones de 2 variables.

Elabore un programa que dibuje en forma de malla una función de dos variables de la forma  $y=f(x,z)$ .

**10**. Eliminación de caras ocultas.

Defina en un archivo de texto la información tridimensional de un objeto en 3D cóncavo, como por ejemplo un cubo, un octaedro, un prisma o una pirámide. Elabore un programa que permita rotar el objeto en torno al eje Y desplegándolo sin mostrar las caras ocultas, aplicando el algoritmo de detección de caras ocultas basado en el vector normal.

**11**. Cámara sintética

Escriba un programa que permita desplegar el objeto definido en la práctica 7, bajo el esquema de visualización de la cámara sintética, para distintos valores de los vectores N, V y U (que definen el sistema de coordenadas de visión). Sin perspectiva y con perspectiva. Usar la API propuesta en clase.